## **AdF – AEROPORTO DI FIRENZE S.p.A. – Assemblea del 29/30 aprile 2014 Modulo di Delega**

**Completare con le informazioni richieste, sottoscrivere e trasmettere alla Società sulla base delle Avvertenze riportate in calce 1**

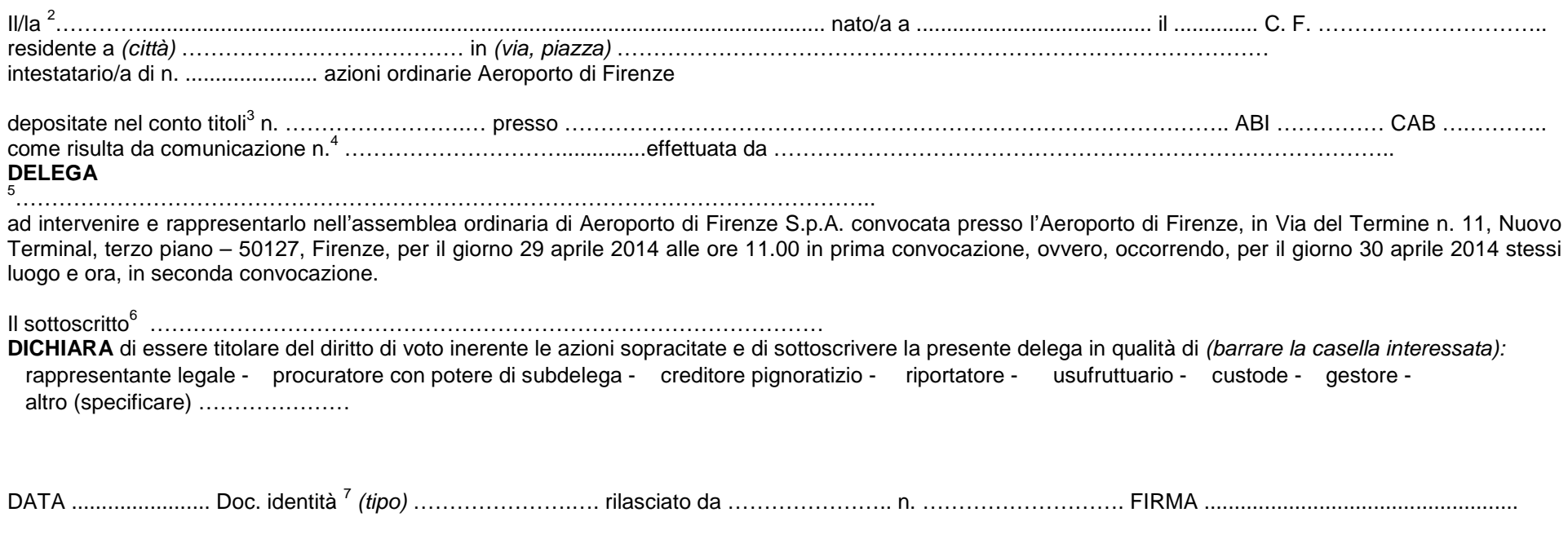

## **Avvertenze per la compilazione e la trasmissione**

<sup>&</sup>lt;sup>1</sup> Il Modulo di delega deve essere trasmesso in originale al delegato e da questi consegnato alla Società all'atto dell'accreditamento.

E' anche possibile notificare la delega direttamente alla Società mediante posta elettronica certificata all'indirizzo: *pec@pec.aeroporto.firenze.it*, sempreché il delegante, anche se persona giuridica, sottoscriva il documento informatico con firma elettronica avanzata, qualificata o digitale o, in mancanza, utilizzi una propria casella di posta elettronica certificata.

 $^2$  Indicare cognome e nome o denominazione del soggetto intestatario delle azioni quale risulta dalla comunicazione effettuata dall'intermediario alla Società.

 $^3$  Riportare il numero del conto titoli, i codici ABI e CAB dell'intermediario depositario, o comunque la sua denominazione, reperibili dall'estratto del dossier titoli.

 $\frac{4}{5}$  Eventuale riferimento della comunicazione effettuata dall'intermediario e sua denominazione, se diverso dal depositario del conto titoli.

<sup>5</sup> Indicare cognome e nome del delegato

<sup>&</sup>lt;sup>6</sup> Indicare il cognome e nome del firmatario titolare del diritto di voto e della sua qualità solo se diverso dall'intestatario delle azioni sopra riportato.

 $7$  Riportare i riferimenti di un valido documento di identità del firmatario della delega.